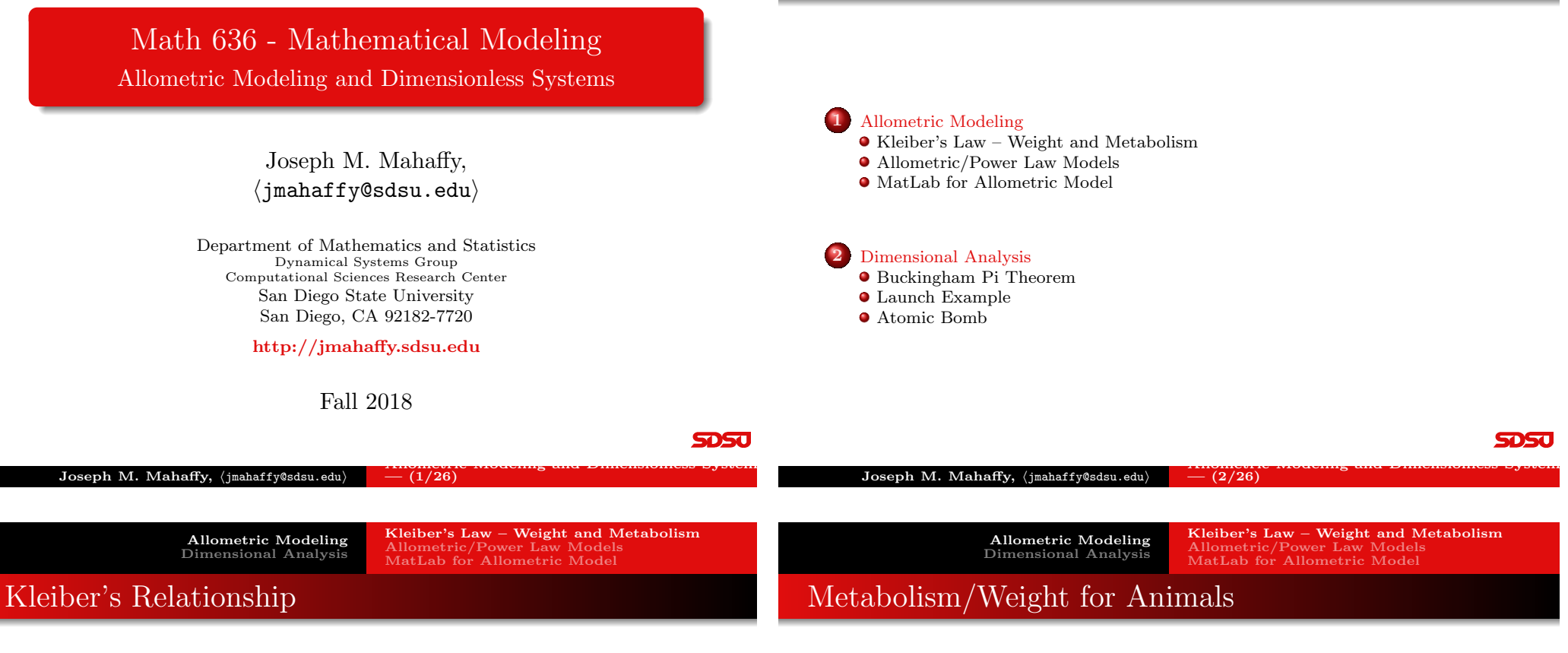

Outline

#### <span id="page-0-0"></span>Metabolism and Size

- Kleiber asks, "Does a horse produce more heat per day [than a rat..](#page-0-0).?" $1$
- [Obviously,](#page-0-0) YES
- ["Does a horse prod](#page-2-0)uce more heat per day per kilogram of body weight than a rat?"
- [Clearly,](#page-3-0) NO
- [Animals b](#page-4-0)[enefit](#page-3-0) metabolically by increasing size

**SDSU** 

#### Table of Metabolism (kcal) and Weight (kg) for Various Animals

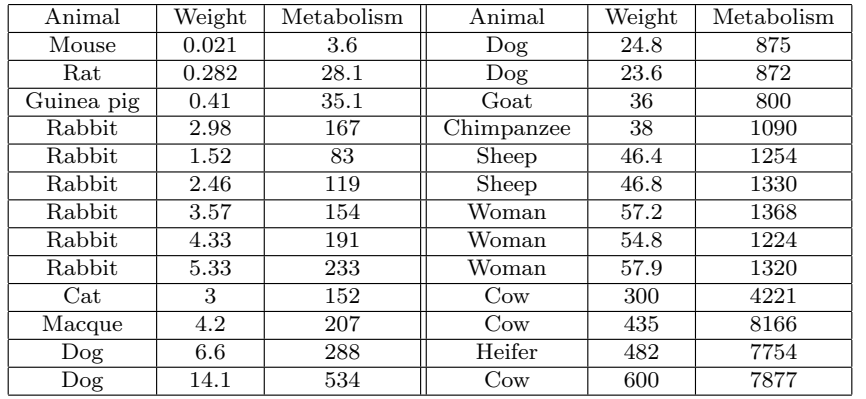

<sup>&</sup>lt;sup>1</sup>Max Kleiber (1947), "Body size and metabolic rate," Physiological Reviews, 24, 511-541

Allometric Modeling Dimensional Analysis

Kleiber's Law – Weight and Metabolism Allometric/Power Law Models MatLab for Allometric Model

### Modeling Data

- The data are clearly not linear
- There are general methods for finding the least squares best fit to nonlinear data
- These techniques are very complicated and often difficult to implement
- **Power Law or Allometric Models are easier**

Allometric Models or Power Law Model

### Allometric Models

Allometric models assume a relationship between two sets of data,  $x$  and  $y$ , that satisfy a power law of the form

 $y = Ax^r$ 

- $\bullet$  A and r are parameters that are chosen to best fit the data in some sense
- This model assumes that when  $x = 0$ , then  $y = 0$
- The method fits a straight line to the logarithms of the data

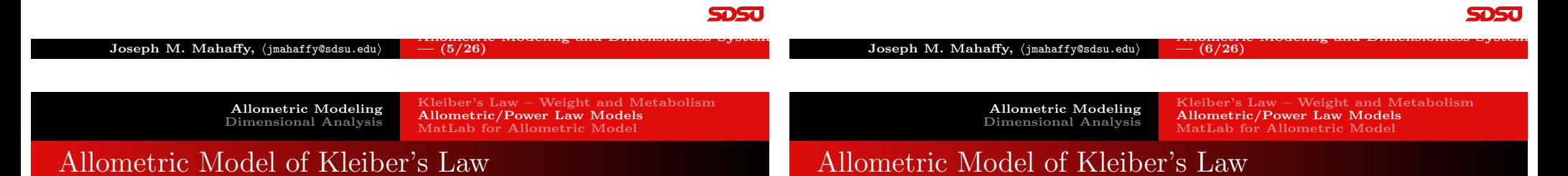

**SDSU** 

<span id="page-1-0"></span>Graph of the Metabolic and Weight data

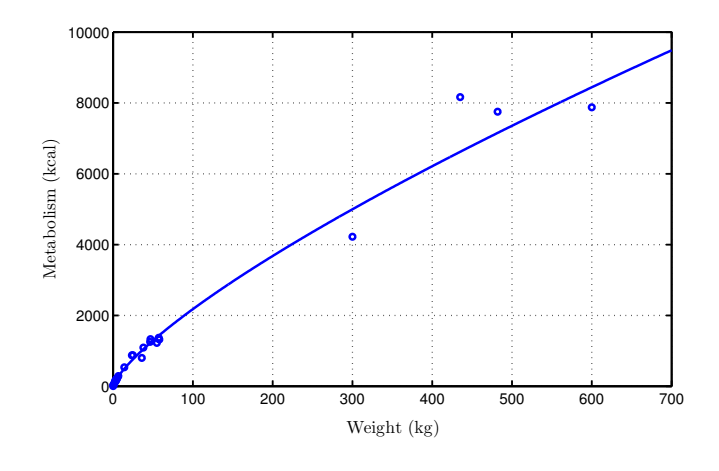

If w is the weight (kg) and M is the metabolic rate (kcal), then below is the graph of  $ln(M)$  vs.  $ln(w)$ 

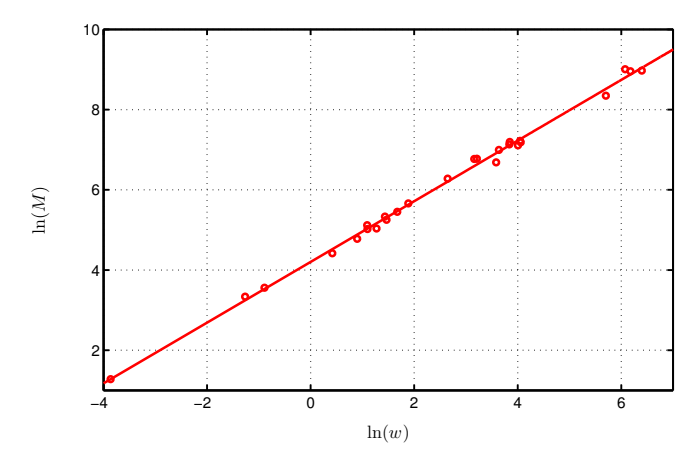

Joseph M. Mahaffy, (jmahaffy@sdsu.edu)  $\frac{1}{2}$  (7/26) 5DSu

Allometric Modeling Dimensional Analysis

Kleiber's Law – Weight and Metabolism Allometric/Power Law Models MatLab for Allometric Model

## Allometric Model of Kleiber's Law

### Allometric Model of Kleiber's Law

- The best slope is  $r = 0.7565$
- The best intercept is  $ln(A) = 4.202$  with  $A = 66.82$
- This gives the best fit power law for this model as

$$
M = 66.82w^{0.7565}
$$

- The minimum least squares for the log of the data gives  $J(A, r) = 3.81 \times 10^6$
- Nonlinear least squares best fit model (with a better fit (SSE)  $J(A, r) = 3.64 \times 10^6$ ) satisfies

$$
M = 63.86w^{0.7685}
$$

**SDSU** 

Kleiber's Law – Weight and Metabolism Allometric/Power Law Models MatLab for Allometric Model

## Kleiber's Law

### Allometric Model of Kleiber's Law

 $M = 66.82w^{0.7565}$ 

- The graph of the power law provides a reasonable fit to the data
- The logarithm of the data closely lie on a straight line
- The coefficient  $A = 66.82$  scales the variables
- The power  $r = 0.7565$  often give physical insight to the behavior
	- If metabolism rate was proportional to mass, then  $r = 1$
	- If metabolism relates to heat loss through skin, we expect  $r=\frac{2}{3}$
	- Why is  $r = \frac{3}{4}$ ? This is Kleiber's Law.

5DSC

<span id="page-2-0"></span>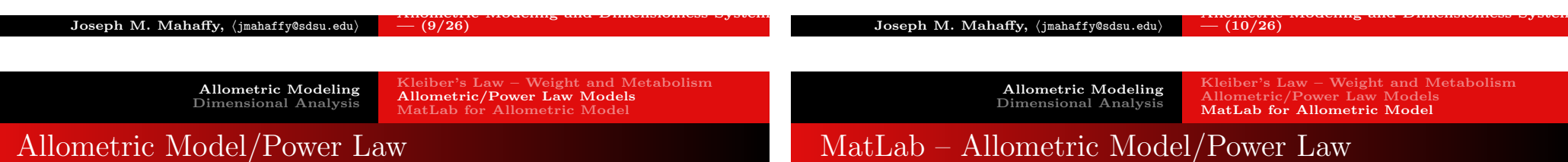

### Allometric Model/Power Law

- When the logarithm of the data lie on a line, then a Allometric Model is appropriate
- Allometric Model can give insight into underlying mechanics of a problem
- Numerous examples satisfy allometric models
- Excel uses this logarithmic fit to data with a *linear least* squares with its *Power Law fit under Trendline*

MatLab: Below is a code for the logarithmic fit to data with a linear least squares

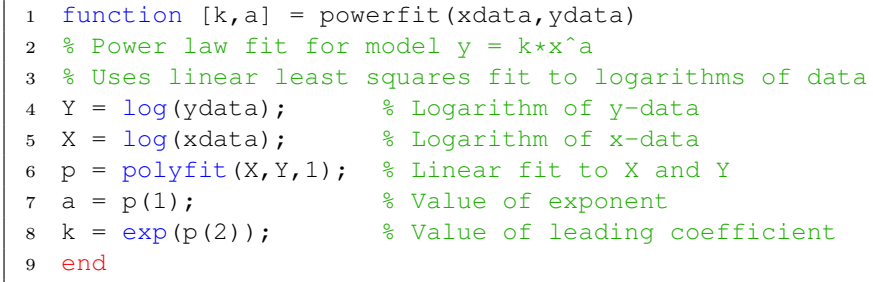

Allometric Modeling Dimensional Analysis

Kleiber's Law – Weight and Metabolism Allometric/Power Law Models MatLab for Allometric Model

# MatLab – Allometric Model/Power Law

MatLab: Below is a code for *nonlinear least squares* fit to data

First define a sum of square errors function depending on the data and the parameters in the model

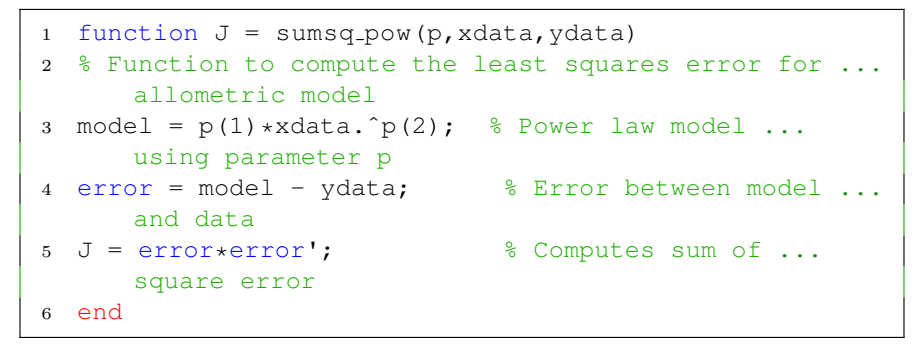

Next use **MatLab's** nonlinear solver

p1=fminsearch(@sumsq pow,p0,[],x,y)

 $Joseph M. Mahaffy, \langle jmahaffy@sdsu.edu\rangle$  $- (13/26)$ 

> Allometric Modeling Dimensional Analysis

Buckingham Pi Theorem Launch Example Atomic Bomb

# <span id="page-3-0"></span>[Rayleigh's](#page-0-0)[Method](#page-0-0)[of](#page-0-0)[Di](#page-0-0)[mensional Analysis](#page-1-0)

#### Rayleigh's method of dimensional analysis

- Gather all the independent variables that are likely to influence the dependent variable.
- $\bullet$  If R is a variable that depends upon independent variables  $R_1, R_2, R_3, \ldots, R_n$ , then the functional equation can be written as  $R = F(R_1, R_2, R_3, ..., R_n).$
- Write the above equation in the form  $R = CR_1^a R_2^b R_3^c ... R_n^m$ , where C is a dimensionless constant and  $a, b, c, ..., m$  are arbitrary exponents.
- Express each of the quantities in the equation in some base units in which the solution is required.
- By using dimensional homogeneity, obtain a set of simultaneous equations involving the exponents  $a, b, c, ..., m$ .
- $\bullet$  Solve these equations to obtain the value of exponents  $a, b, c, ..., m$ .
- Substitute the values of exponents in the main equation, and form the non-dimensional parameters by grouping the variables with like exponents.

# Buckingham Pi Theorem

#### Theorem (Buckingham Pi Theorem)

Let  $q_1, q_2, q_3, \ldots, q_n$  be n dimensional variables that are physically relevant in a given problem and that are inter-related by an (unknown) dimensionally homogeneous set of equations. These can be expressed via a functional relationship of the form:

 $F(q_1, q_2, ... q_n) = 0$  or equivalently  $q_1 = f(q_2, ... q_n)$ .

If k is the number of fundamental dimensions required to describe the n variables, then there will be k primary variables and the remaining variables can be expressed as  $(n - k)$  dimensionless and independent quantities or Pi groups,  $\Pi_1, \Pi_2, ..., \Pi_{n-k}$ . The functional relationship can tbe reduced to the much more compact form:

$$
\Phi(\Pi_1, \Pi_2, , \Pi_{n-k}) = 0 \quad or \; equivalently \quad \Pi_1 = \Phi(\Pi_2, , \Pi_{n-k}).
$$

sDSu

Joseph M. Mahaffy, (jmahaffy@sdsu.edu)  $\frac{1}{2}$  (14/26)

Allometric Modeling Dimensional Analysis

Buckingham Pi Theorem Launch Example Atomic Bomb

## Dimensional Analysis

#### Dimensional Analysis – Primary Units

There are a number of primary units:

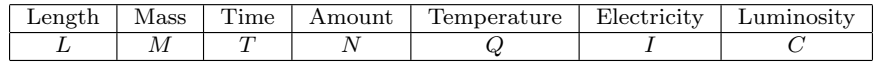

Example 1: Newton's Law of Force is given by

$$
F=ma
$$

This could be written

$$
\frac{F}{ma} - 1 = 0,
$$

which gives the *dimensionless* quantity

$$
\Pi = \frac{F}{ma}, \qquad \text{so} \qquad f(\Pi) = \Pi - 1.
$$

5DSC

**SDSU** 

Allometric Modeling Dimensional Analysis Buckingham Pi Theorem Launch Example Atomic Bomb

## Dimensional Analysis – Example 1

Example - Launching: Consider launching an object with critical quantities:  $m = \text{mass}, v = \text{la }$  launch velocity,  $h = \text{maximum height}, \text{ and}$  $q = \text{acceleration gravity}$ 

Choose:

$$
[m] = M
$$
  $[v] = LT^{-1}$   $[h] = L$   $[g] = LT^{-2}$ 

Create the dimensionless quantity:

$$
\Pi = m^a v^b h^c g^d
$$

Analyze the exponents for quantities  $M, L$ , and  $T$ , so to be dimensionless

$$
a = 0 \t b + c + d = 0 \t -b - 2d = 0.
$$

# Dimensional Analysis – Example 2

**Example (cont):** There are 4 coefficients a, b, c, and d for the 3 dimensional variables  $M$ ,  $L$ , and  $T$ , leaving one free parameter.

With the one degree of freedom, we take  $d = c$  and  $c = 1$ , then the coefficients become

$$
a = 0
$$
  $b = -2$   $c = 1$   $d = 1$ .

The dimensionless variable is

$$
\Pi = \frac{hg}{v^2} \qquad f(\Pi) = f\left(\frac{hg}{v^2}\right) = 0.
$$

It follows that

$$
\frac{hg}{v^2} = k \qquad \text{or} \qquad h = \frac{kv^2}{g}.
$$

Joseph M. Mahaffy,  $\langle jmahaffy@sdsu.edu\rangle$  $- (17/26)$ Joseph M. Mahaffy,  $\langle jmahaffy@sdsu.edu\rangle$  $- (18/26)$ Allometric Modeling Dimensional Analysis Buckingham Pi Theorem Launch Example Atomic Bomb [Dimensional](#page-0-0)[Analysis](#page-0-0)[–](#page-0-0)[Example](#page-4-0) 3 Allometric Modeling Dimensional Analysis Buckingham Pi Theorem Launch Example Atomic Bomb Dimensional Analysis – Atomic Bomb 1

**SDSU** 

**SDSU** 

<span id="page-4-0"></span>Example (cont): Since

$$
h = \frac{kv^2}{g},
$$

it follows that the *height* of a *launch* depends only on the quantity  $v^2/g$ .

- The *height of a launch* is independent of the *mass*.
- The *height* of a launch varies as the square of the *velocity*.
- The *height* of a launch is inversely proportional to the acceleration of **gravity**.

It follows that doubling the launch velocity increases the height of the launch by a factor of 4.

On the moon with gravity,  $\frac{g}{6}$ , the height of the launch increases by a factor of 6.

Example – Atomic Bomb: Sir Geoffrey Taylor F.R.S., The formation of a blast wave by a very intense explosion: II. The atomic explosion of 1945, Proc. R. Soc. Lond.,  $A$ , (1950)

This article used a movie of the Trinity test with dimensional analysis to estimate the power of the explosion

Pictures of the White Sands, NM test in 1945 showed the radius of explosion:

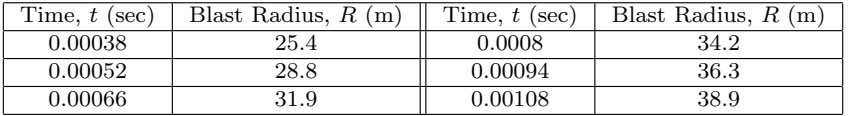

5DSC

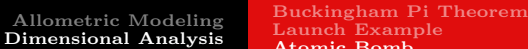

Launch Example Atomic Bomb

## Dimensional Analysis – Atomic Bomb 2

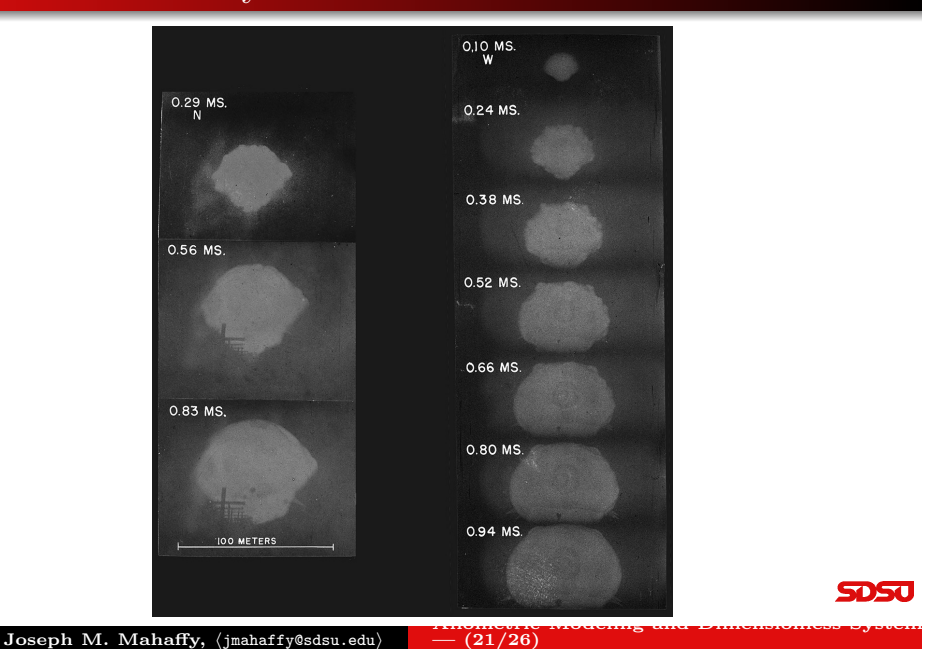

## Dimensional Analysis – Atomic Bomb 3

Joseph M. Mahaffy,  $\langle jmahaffy@sdsu.edu\rangle$ 

Atomic Bomb (cont): Assume that the radius, R, of Atomic blast depends only on time, t, ambient density,  $\rho$ , and Energy, E, of the explosion – we ignore other effects

From the Buckingham Pi Theorem, the *dimensionless variable* satisfies:

$$
\Pi = R^a E^b t^c \rho^d
$$

,

 $- (22/26)$ 

where

so

$$
\Pi=L^a\left(\frac{ML^2}{T^2}\right)^bT^c\left(\frac{M}{L^3}\right)^d.
$$

 $[R] = L$   $[E] = \frac{ML^2}{T^2}$   $[t] = T$   $[\rho] = \frac{M}{L^3}$ ,

**SDSc** 

Allometric Modeling Dimensional Analysis Buckingham Pi Theorem Launch Example Atomic Bomb [Dimensional](#page-0-0)[Analysis](#page-0-0)[–](#page-0-0)[Atomic Bomb](#page-4-0) 4 Allometric Modeling Dimensional Analysis Buckingham Pi Theorem Launch Example Atomic Bomb Dimensional Analysis – Atomic Bomb 5

**SDSU** 

Atomic Bomb (cont): From before, the *dimensionless variable* satisfies:

$$
\Pi = L^a \left(\frac{ML^2}{T^2}\right)^b T^c \left(\frac{M}{L^3}\right)^d.
$$

From the coefficients above we have

$$
a + 2b - 3d = 0 \t(L)b + d = 0 \t(M)-2b + c = 0 \t(T)
$$

There is one degree of freedom, so let  $b = 1$ , then

$$
a = -5
$$
  $b = 1$   $c = 2$   $d = -1$ .

Atomic Bomb (cont): From the dimensionless variable, we write <sup>1</sup>/<sup>5</sup>

$$
\Pi = R^{-5}Et^2\rho^{-1}
$$
 or  $R = k\left(\frac{Et^2}{\rho}\right)^{1/5}$ .

The Taylor article goes to some length to show that  $k \approx 1$  and  $\rho \approx 1$ .

Air has  $\rho = 1.2 \text{ kg/m}^3$  at sea level, and White sands is at 1200 m, which has a density of 1.03 kg/ $\rm m^3$ 

It follows that

or

$$
\ln(R) = \frac{1}{5}\ln(E) + \frac{2}{5}\ln(t).
$$

 $R = (Et^2)^{1/5}$ 

**SDSU** 

## Dimensional Analysis – Atomic Bomb 6

Below are graphs of the data and the ln of the data:

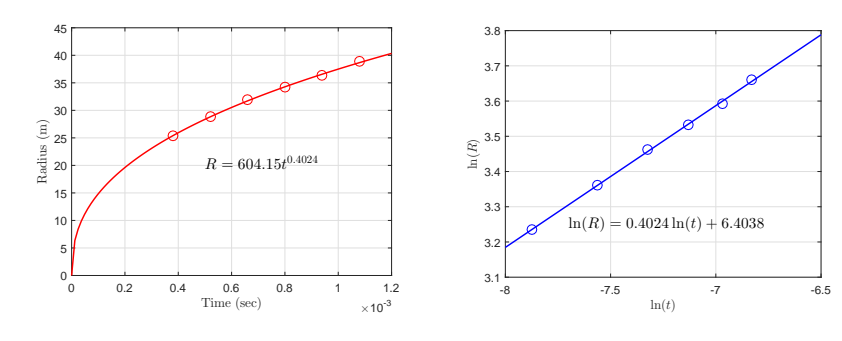

# Dimensional Analysis – Atomic Bomb 7

From before we have the **allometric model** 

$$
R = (Et^2)^{1/5}
$$
 or  $\ln(R) = \frac{1}{5}\ln(E) + \frac{2}{5}\ln(t)$ ,

and the slope of the logarithmic graph from the data agrees with the coefficient obtained by dimensional analysis.

From the data we obtain the intercept, so

1  $\frac{1}{5}\ln(E) = 6.4038,$ 

which is readily solved for  $E$  giving the energy of the atomic blast as

$$
E = e^{32.02} = 8.05 \times 10^{13} \text{ J}.
$$

Scientists running experiments at the blast site measured the power of the trinity atomic blast as  $9 \times 10^{13}$  J. **SDSU** 

5050

<span id="page-6-0"></span>Joseph M. Mahaffy,  $\langle j$ mahaffy@sdsu.edu $\rangle$  $- (25/26)$  Joseph M. Mahaffy,  $\langle j$ mahaffy@sdsu.edu $\rangle$  $-$  (26/26)